## Introduction. Algebra and MATLAB review

Mathematical tools, 2019

Jan Přikryl

September 17, 2019

Department of Applied Mathematics, CTU FTS

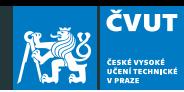

[Course Content](#page-9-0)

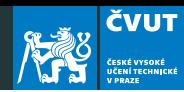

[Course Content](#page-9-0)

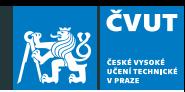

[Course Content](#page-9-0)

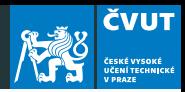

Instructor: Dr.techn. Ing. Jan Přikryl

Contact: room F407 (Florenc building), e-mail prikryl@fd.cvut.cz

Consultations: only by previous appointment on Monday 15:30–16:30 at Konviktsk´a bldg. or on Wednesday 14:00–15:00 at Horská bldg.

Website: <http://zolotarev.fd.cvut.cz/mni>

No lectures and labs in the weeks starting September 23 and October 28.

Course materials only in English.

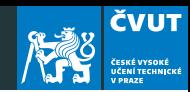

Total of 30  $(+5)$  points:

- 7 assignments (homeworks) . . . 21 points total
- individual semestral project . . . 14 points

Minima: 9 points from homeworks, 7 from the project, 16 total

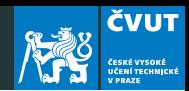

Assigned at the end of most of the labs:

- solved individually
- uploaded as PDF to the webserver
- solutions will be typeset, graphs will be vectors, not bitmaps, code will be documented
- a set of solutions that are identical will be graded as a single solution, and a fraction of points will be awarded to every submission in the set

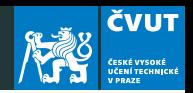

Demonstrates the ability to perform basic signal processing tasks on selected signal family using DFT/FFT, wavelet transform, and to use appropriate windowing and resampling techniques. Consists of written report and corresponding MATLAB code.

The report will be typeset, graphs will be vectors, code will be documented.

Project topic has to be approved by the instructor by November 30. Evaluation criteria:

- 40% formal quality of the written report (structuring, citations, etc.)
- 60% clarity of the presentation

## <span id="page-9-0"></span>[Course Content](#page-9-0)

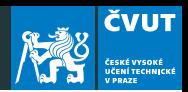

- 1. Polynomials and Taylor Polynomials, Factoring a Polynomial
- 2. Vector Spaces, Signals, and Images
- 3. Series and Fourier Series
- 4. Discrete Fourier Transform
- 5. Stationary and Non-stationary Signals
- 6. Windowing and Localization
- 7. Short Time Fourier Transform
- 8. Wavelets
- 9. Analysis of a Non-stationary Signal

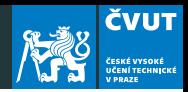

Knowledge of the following is expected. Use the first lecture and lab to refresh your knowledge.

- Linear Algebra, Matrix and Vector Operations
- Derivatives and Integration of Functions
- Solution of Differential Equation
- Series, Convergence, Taylor Series
- Good command of MATLAB

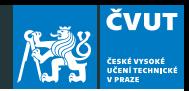

In the second lab, an obligatory review test takes place. I need you to know what shape you are in before we approach some trickier parts of the syllabus.

- Consists of theoretical (algebra, calculus) part and practical (MATLAB) part
- No minimum, only indicatory
- Does not contribute to the grading

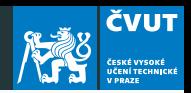

- Kenneth B. Howell: Principles of Fourier Analysis, Chapman & Hall/CRC, 2001, ISBN 0-8493-8275-0
- Steven W. Smith: The Scientist and Engineer's Guide to Digital Signal Processing, California Technical Publishing, ISBN 0-9660176-7-6
- S. Allen Broughton and Kurt Bryan: Discrete Fourier Analysis and Wavelets, John Wiley & Sons, Inc. Publication, 2009, ISBN 978-0-470-29466-6
- MATLAB  $\mathbb Q$  The Language of Technical Computing, Getting Started with MATLAB, MathWorks, Inc.
- MATLAB  $\widehat{R}$ Signal Processing Toolbox User's Guide, MathWorks, Inc.

**ČVUT** 

Algebra:

- vectors and matrices, vector and matrix calculus
- linear independence, basis, normality, orthonormality
- linear spaces and subspaces

Calculus:

- derivatives and antiderivatives of  $x^n$ ,  $e^{ax}$ , sin x, cos x
- calculus of composite functions (per-partes, l'Hospital rule, etc.)
- calculus of complex numbers
- solving ODE of up to second order

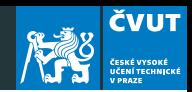

- working with (normal and cell) vectors and matrices
- basic matrix and vector generating functions
- $\bullet$  boolean indexing, find(), mean(), ...
- plotting, subplots, annotating and saving figures
- reading and saving .mat, CSV and sound files
- M-files, and
	- loops (i.e. for, while)
	- conditionals (i.e. if, else)